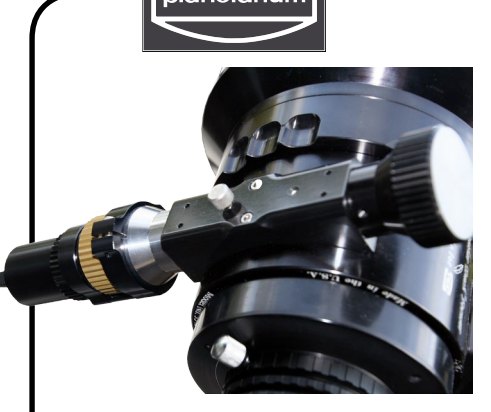

## **OPTEC FOKUSSIERER** Ein Testbericht von Stefan Hahne | verfasst am 09.04.15 -BAADER-

*nachdem gestern der Optec Fokussierer angeliefert wurde, habe ich mich gleich ans Werk gemacht und das Gerät in Betrieb genommen. Hier ein kleiner Erfahrungsbericht:*

Ist man im glücklichen Besitz der passenden Imbusschlüssel, ist die mechanische Montage des Fokussierers total einfach und problemlos. Etwas problematischer gestaltete sich hingegen die Software-Installation. Nachdem ich die ASCOM-Plattform heruntergeladen und zusammen mit der Bediensoftware installiert hatte, verband ich das Steuergerät über die serielle Schnittstelle und USB mit meinem Windows 8 Laptop und schaltete es ein. Zu meiner Enttäuschung wurde es, anders als im Quick Start Guide beschrieben, nicht von Windows erkannt. Meine Vermutung, es könnte an der Windows-Version liegen, bestätigte sich, als ich es an meinen Win 7 Hauptrechner anschloss. Dort wurde das Steuergerät sofort erkannt und Windows installierte automatisch die notwendigen Treiber. Daraufhin lud ich den FTDI-USB-Serial-Treiber aus dem Internet herunter und installierte ihn auf dem Win 8 Laptop. Doch nach erneuten Anschluss des Steuergeräts tat sich wieder nichts. Meine Fehlersuche ergab, dass nach der Treiberinstallation Windows 8 automatisiert eine COM20-

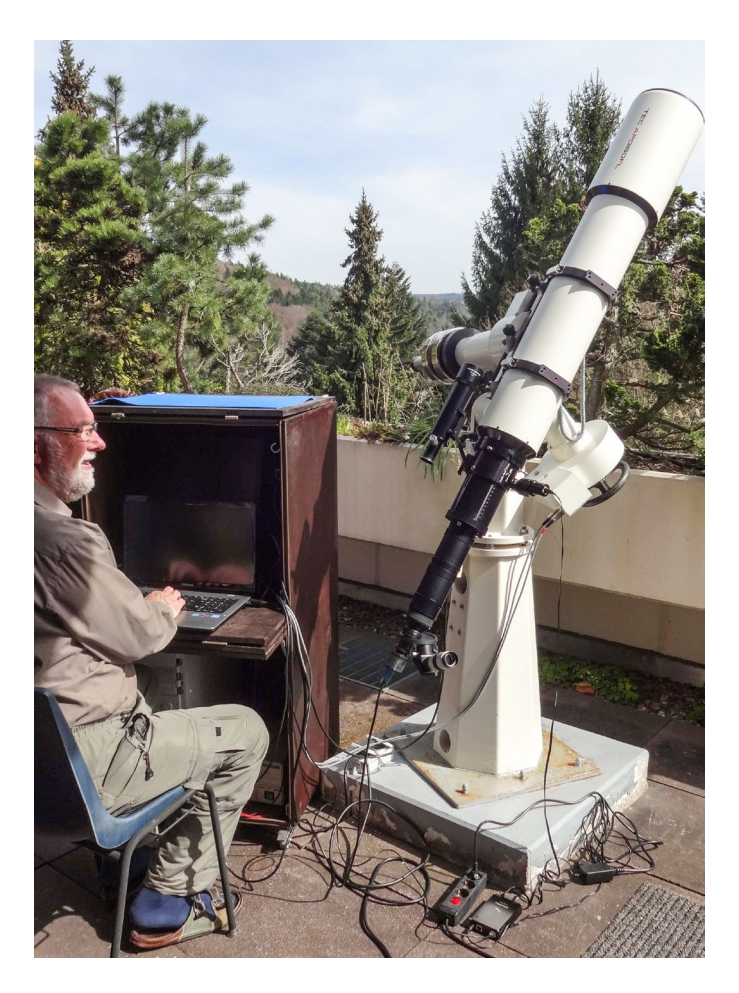

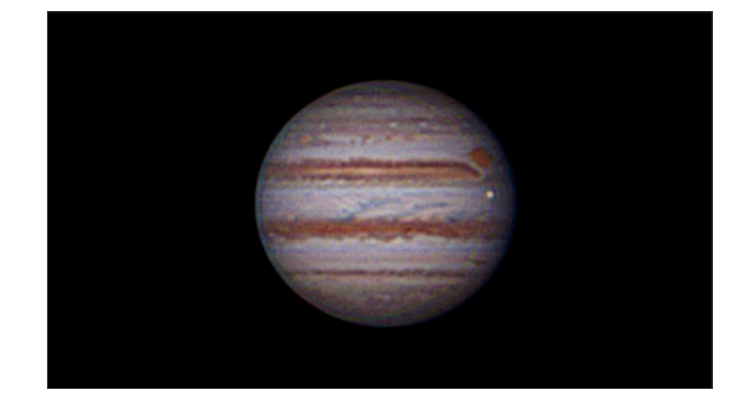

Schnittstelle angelegt hatte, das Steuergerät aber COM1 erwartet. Nach entsprechender Umkonfiguration lief dann die Kommunikation des Rechners mit dem Steuergerät einwandfrei. Meiner Meinung nach müsste der Hersteller hinsichtlich der Windows-Versionen >7 nachbessern.

Am Abend bot sich bei mittlerem Seeing die Gelegenheit, Jupiter zu fotografieren und dabei den Fokussierer zum ersten Mal unter Praxisbedingungen einzusetzen. Mit großer Freude stellte ich als Erstes fest, dass sich der Bedienkomfort durch den Einsatz des Fokussierers deutlich erhöht hat, denn nun musste ich keine Verrenkungen mehr machen, um den durch langen FFC-Ansatz ungünstig zu erreichenden Fokussierknopf zu betätigen und gleichzeitig den Bildschirm im Auge zu behalten. Jetzt habe ich auf dem Bildschirm zwei Fenster nebeneinander, eines mit dem Lifebild der Videokamera, das andere mit der Bedienoberfläche des Fokussierers und kann auf diese Weise sofort und bequem die Fokussierung verfolgen. Begeistert war ich durch die extrem feinen Fokussierschritte, die im Step-Modus möglich sind. Gerade bei suboptimalem Seeing, wo das manuelle Fokussieren besonders schwierig ist, bedeutet dies eine erhebliche Erleichterung, die zu deutlich verbesserten Ergebnissen führt. Höchst vorteilhaft ist dabei auch die Anzeige der Position des Okularauszugs. Hat man eine bestimmte Schärfeeinstellung erreicht, möchte man meistens eine weitere Verbesserung erzielen und überfährt dabei oft die optimale Fokusposition. Kein Problem mehr mit dem Fokussierer. Jetzt kann man einfach die zuvor erreichte Position mit Hilfe der numerischen Anzeige erneut anfahren.

Alles in Allem bin ich recht froh, dass ich mich zu dieser Anschaffung durchgerungen habe, glaubte ich doch bislang, ein Motorfokussierer sei reiner Luxus. Doch die zu erreichenden Verbesserungen gegenüber der manuellen Fokussierung sind absolut überzeugend. Siehe auch das erste Jupiter-Foto (mit GRF und dem Mond Europa), das ich unter Einsatz des Fokussierers aufgenommen habe.

> **G M**

baader<br>planelarium

BAADER PLANETAI **Zur Sternwarte • D-82291 Mammendorf • Tel. +49 (0) 8145 / 8089-0 • Fax +49 (0) 8145 / 8089-105 Baader-Planetarium.de • kontakt@baader-planetarium.de • Celestron-Deutschland.de B H**